# How to apply for MSCA PF

Korea-EU Research Centre 11 June 2024

> Dr. Tomasz Wierzbowski EURAXESS Korea Representative

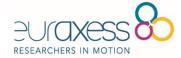

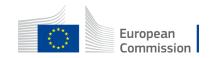

# WHAT IS EURAXESS?

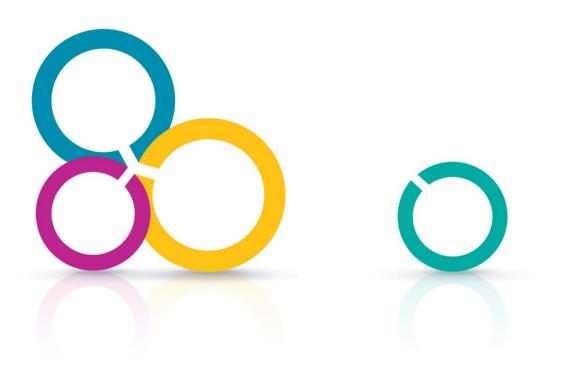

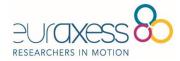

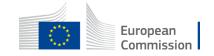

Joint initiative over 44 European countries funded by the European Commission ➤ Objective: Support int. research cooperation & mobility ➤ All disciplines, all profiles, all nationalities ➤ 100% free services

> European Research Area

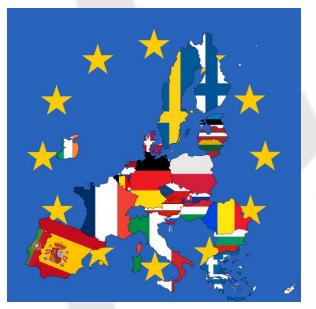

Albania, Bosnia & Herzegovina, Faroe Islands, FYROM, Island, Israel, Moldova, Montenegro, Norway, Serbia, Switzerland, Turkey

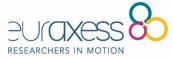

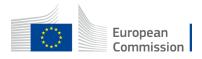

# **EURAXESS–** Researchers in Motion

- pan-European initiative backed by the European Commission that aims to support the development of the European Research Area (ERA) by addressing barriers to the mobility of researchers, and to enhance scientific collaboration between Europe and the word
- EURAXESS is supported by 42 participating countries across Europe (EU member states and countries within the Horizon 2020 Associated Countries list)
- Designed as a comprehensive toolset, it provides researchers with a complete range of information and support services
- EURAXESS Korea mainly provides three services:
  - Information services, through its website (https://euraxess.ec.europa.eu/worldwide/south-korea) and social media (@EURAXESS\_Korea) where funding, job opportunities, policy developments, events and networking opportunities of interest to Korean researchers and Korean RPOs are provided in the form of a curated newsfeed, both in English and Korean languages.
  - Events and informative and seminars, where detailed explanation of EURAXESS services, and also European funding programmes such as Horizon Europe, European Research Council grants or Marie Skłodowska-Curie Actions

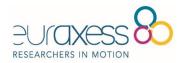

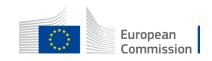

## EURAXESS KOREA – HOW WE CAN HELP

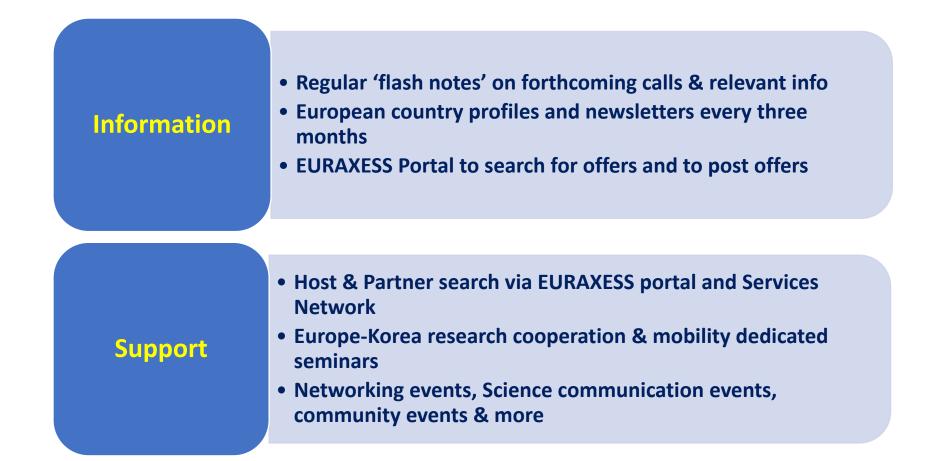

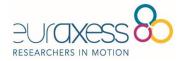

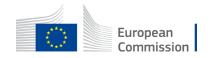

## IV: WORLDWIDE

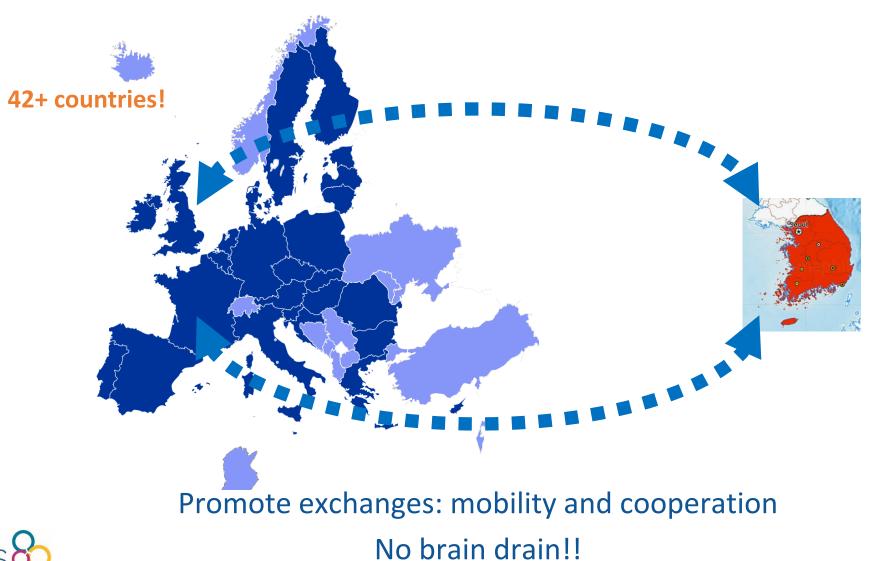

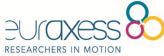

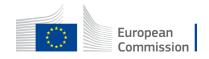

## **Events**

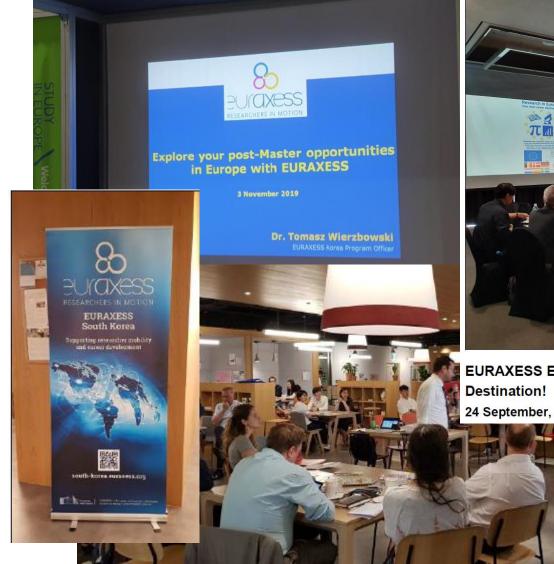

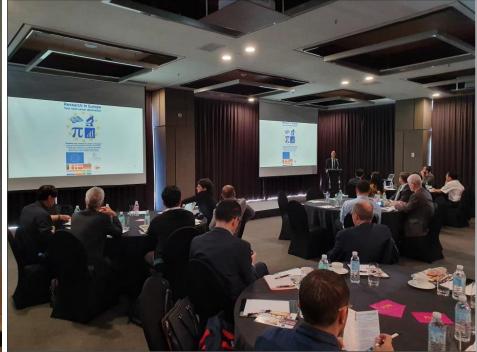

EURAXESS Event - Research in Europe: Your Next Career 24 September, Courtyard Marriott Namdaemun, Seoul.

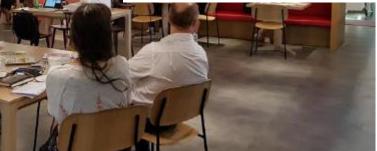

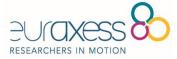

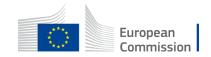

# **EURAXESS-** Researchers in Motion

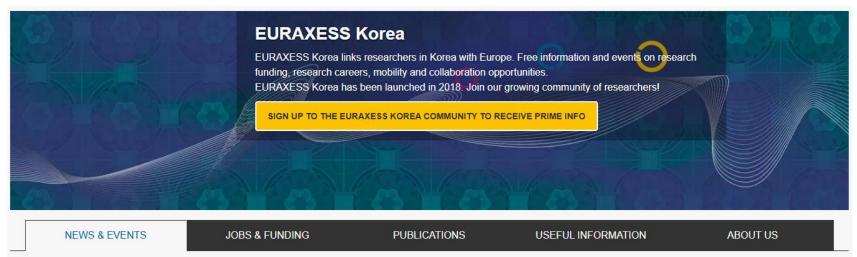

### NEWS

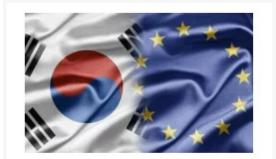

26 Mar 2024 Republic of Korea to join Horizon Europe programme

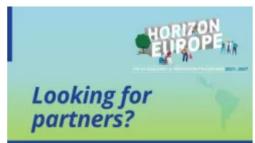

7 Aug 2023

Looking for partners to prepare a Horizon Europe proposal?

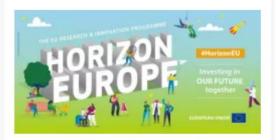

### 10 Jun 2024

Horizon Europe Missions: 33 research projects sign grant agreements

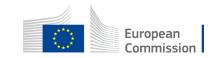

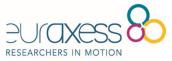

See all news

# **Structure of Horizon Europe**

## **HORIZON EUROPE (95.5 EURO)**

### **EURATOM**

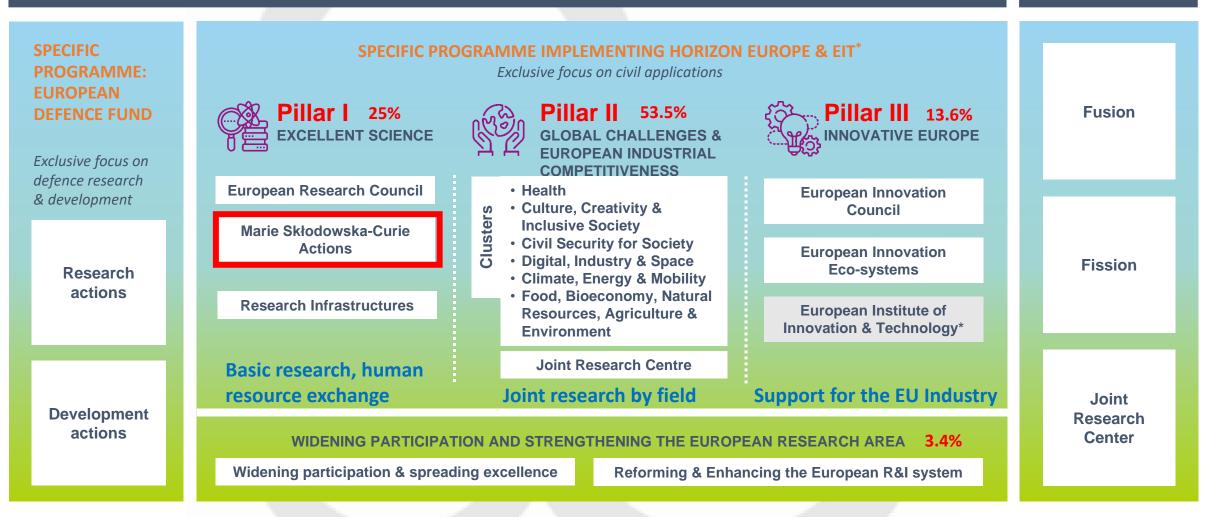

\* The European Institute of Innovation & Technology (EIT) is not part of the Specific Programme

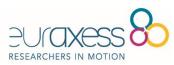

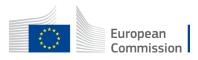

# How to apply for MSCA PF?

- Step 1: Get familiar with how funding works
- Have a look at the <u>Postdoctoral Fellowships</u> page and key resources for an introduction to the scheme's characteristics and opportunities.
- Consult the MSCA Work Programme and <u>annexes</u> for all details about the call conditions.

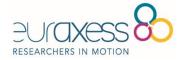

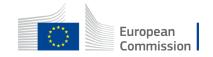

## Marie Skłodowska-Curie Actions

Developing talents, advancing research

| Home         | About MSCA 🔻            | Actions 🔻          | Funding | Jobs | Resources 🔻 | What's new 🔻 | Science is Wonderful! 🔻 |  |
|--------------|-------------------------|--------------------|---------|------|-------------|--------------|-------------------------|--|
| You are here | Home / <u>Actions</u> / | Postdoctoral Fello | wships  |      |             |              |                         |  |

About actions

**Doctoral Networks** 

Postdoctoral Fellowships

Staff Exchanges

COFUND

MSCA & Citizens

How to apply

## **Postdoctoral Fellowships**

The information provided on this page is a summary of the main rules and requirements for Postdoctoral Fellowships (PFs) and who can apply for them.

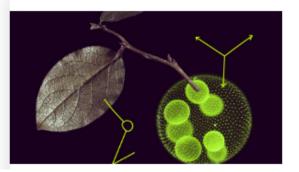

### Postdoctoral Fellowship call schedule

The most recent call for this action is now open.The call will close on 11 September 2024.

Find out more  $\rightarrow$ 

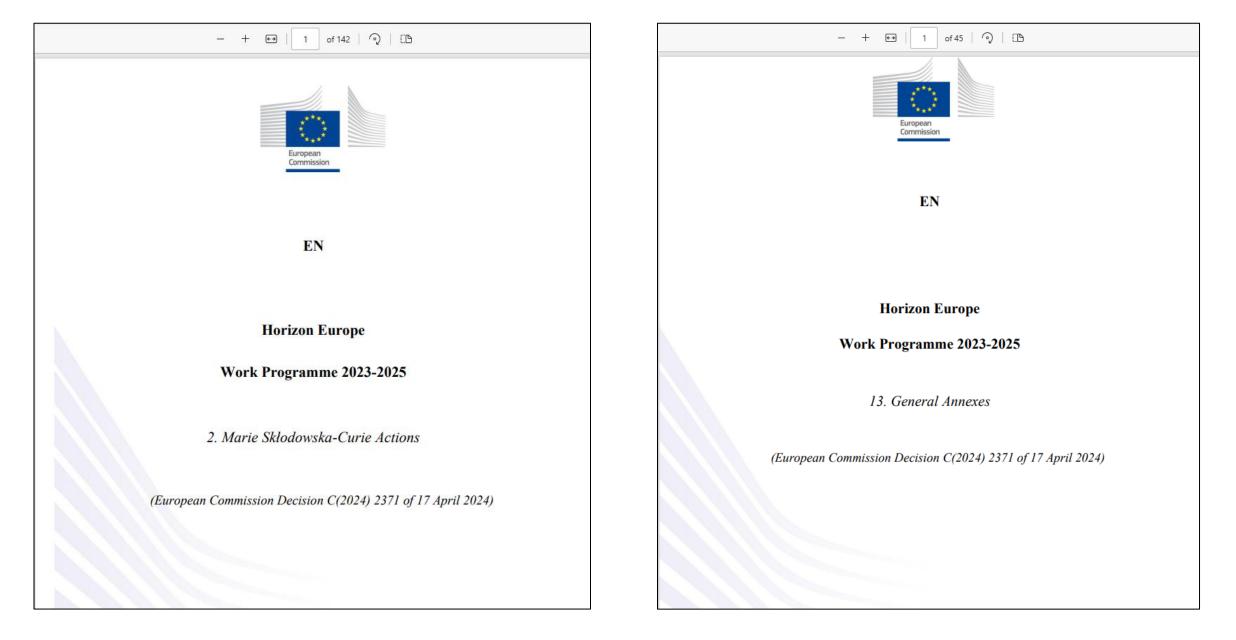

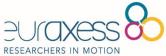

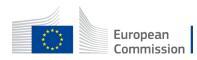

# Step 2: Make sure you can apply

Host Beneficiary

• must be in an EU MS or AC, for Global Fellowships out going host must be located in a TC

## Supported Researcher must

- be in a possession of a doctoral degree at the date of the call deadline
  - defined as a successfully defended doctoral thesis
- at the call deadline researchers have a maximum of 8 years full-time equivalent research experience
  - Career breaks, working outside research, research outside of EU (for reintegrating researchers)
- may not have resided or carried out their main activity (work, studies etc.) in the country of their (main) host organisation (TC host for Global Fellowship) for more than 12 months in the 36 months immediately before the applicable reference date.

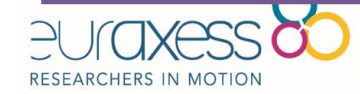

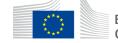

# Step 3: Find a host organisation and supervisor

- Organisations from all socioeconomic sectors in any country can host an MSCA postdoctoral fellow although conditions differ depending on the modality you are applying to. This includes
- higher education institutions
- research centres and infrastructures
- private sector organisations, including industry, businesses, and small and medium-sized enterprises
- public sector organisations, including national, regional, and local governments, agencies, and museums
- certain international organisations, bodies and research institutions
- other organisations such as NGOs, foundations, charities, etc.
- Organisations based in third countries that are not associated to the Horizon Europe programme can host researchers for Global Fellowships and for short-term secondments (see specific conditions in the MSCA Work Programme). If you are not sure whether a country is associated to Horizon Europe, have a look at the <u>list of participating countries to Horizon Europe</u>.
- As of January 2024, the United Kingdom is associated to the Horizon Europe programme. United Kingdom
  organisations will therefore be able to host researchers, <u>apply and receive funding</u> under this year's
  call under the same conditions as EU Member States and other countries associated to Horizon Europe.

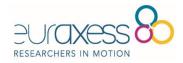

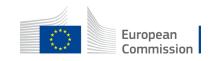

- If you do not yet have a host organisation in mind or are still looking for a secondment or a placement host, the following resources may help you find your match
- MSCA Matchmaking platform
- Euraxess hosting offers
- Funding and Tender Opportunities Portal (see "Partner Search Announcements")
- If you are looking for a non-academic host or seeking advice for researchbusiness collaboration, reach out to the <u>European Enterprise Network</u>'s contact points.
- If you are applying for a standard European Fellowship with a host from a Widening Country, you will have the opportunity to opt in to the 2024 <u>ERA Fellowships call</u> when submitting your proposal. Around 50 ERA Fellowships will be awarded to excellent applicants who were not selected under the MSCA Postdoctoral Fellowships call, due to budget constraints.

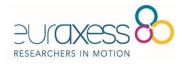

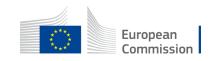

# Step 4: Start drafting your application

- To draft a successful application, you will need to work together with your supervisor in your future host organisation and stick to the award criteria.
- Here are some useful resources for drafting your application and understand how it will be assessed
- Award Criteria and budget structure (<u>MSCA Work Programme</u>, p.95)
- Application form (available at the **Postdoctoral Fellowships 2024** call page)
- Evaluation forms
- The <u>Horizon Europe Programme Guide</u> offers more guidance on specific aspects evaluated under the award criteria such as
  - Gender dimension and inclusiveness (p. 16-20)
  - Dissemination and exploitation of research (p. 31-39)
  - Open science (<u>p. 40-55</u>)

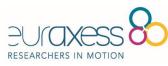

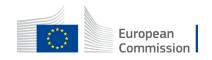

- Sustainability: in line with the green objectives of the European Union, projects are strongly encouraged to adopt sustainable practices in line with the <u>MSCA</u> <u>Green Charter</u> and report on their efforts in that direction. Read <u>useful tips</u> <u>and guidance</u> to increase the sustainability of projects.
- You can also watch evaluators' briefing videos, including on
  - how to evaluate Open Science in Horizon Europe proposals.
  - how to evaluate dissemination, exploitation, and communication
  - how to evaluate strategy for intellectual property management
- You can also attend dedicated webinars, matchmaking events, bootcamps and hands-on workshops to help you prepare your application. <u>MSCA National</u> <u>Contact Points</u> and <u>Euraxess</u> organise webinars regularly. Contact them to find out the next sessions planned.
- Your future host organisation may also have dedicated training

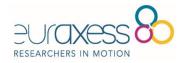

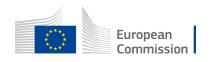

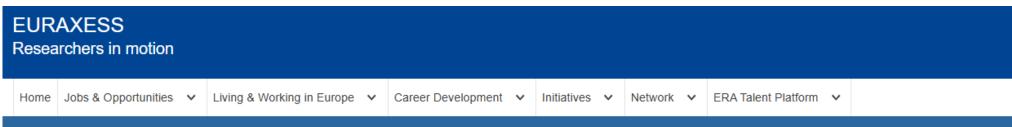

You are here: Home > EURAXESS Worldwide > EURAXESS Korea > South Korea News > Postdoctoral Fellowship Training Scheme for Incoming Postdocs to Malta (PF2MT)

NEWS | 8 APR 2024 | NEWS

this scheme.

## Postdoctoral Fellowship Training Scheme for Incoming Postdocs to Malta (PF2MT)

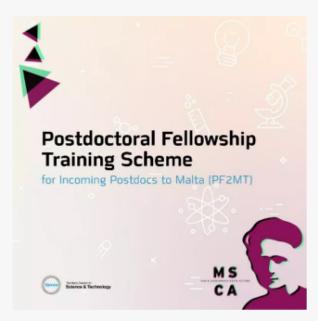

The Malta Council for Science and Technology (MCST) is receiving proposals under the Postdoctoral Fellowship Training Scheme for Incoming Postdocs to Malta (PF2MT). The Scheme supports travel and accommodation expenses for experienced researchers willing to submit a proposal with Maltese entity host (Beneficiary) for the MSCA Postdoctoral Fellowship call with deadline the 11th September 2024 (MSCA-2024 -PF). The support will be in the form of a lump sum grant and it is for the participation of the researchers in the MSCA Postdoctoral Fellowship training that will be held on 26<sup>th</sup> and 27<sup>th</sup> June 2024 in Malta. Researchers, from any nationality and any age, that meet the eligibility and mobility conditions, may apply through

European Commission

# Step 5: Check your application with the experts

- Your supervisor and your host organisation are your first contact points, but if you
  want to receive feedback on your draft and get advice from former applicants and
  experts you can also reach out to
- the MSCA National Contact Point in your future host country
- the <u>Marie Curie Alumni Association</u> has an active network of former awardees ready to help you in the drafting of your proposal. The association also organises regular training for future applicants
- some host organisations may also have resources to verify your application

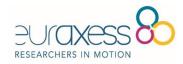

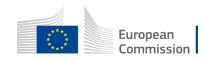

# Step 6: Submit your application

- The Postdoctoral Fellowships 2024 call for applications is open from 23 April 2024 and close on **11 September 2024**, 17.00, CEST.
- During this period, you can prepare and submit your application and learn more about the submission process on the <u>call page on the Funding and Tenders</u> <u>Opportunities Porta</u>l and through the portal's <u>online manual</u>.
- To avoid last-minute problems, submit your proposal as early as possible before the deadline expires . You can update, download, or withdraw your proposal up until the deadline.
- The European Research Executive Agency's website provides an overview of the evaluation process on .
- The evaluation process takes approximately 5 months and the results should therefore be announced in the course of February 2025.
- Learn more about the MSCA Postdoctoral Fellowships 2024

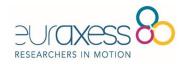

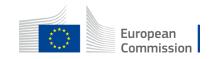

### EU Funding & Tenders Portal

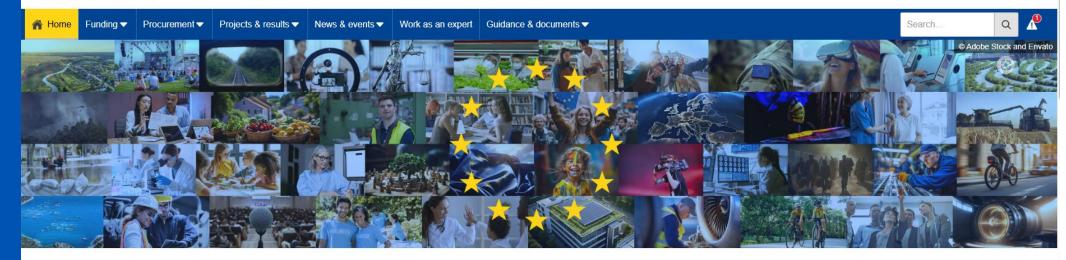

### Discover the funding & tenders opportunities

Find out how to participate by following these key steps.

### Find calls for proposals

Explore the available EU funding opportunities by searching for calls for proposals within your topics of interest, find partners and submit a proposal.

### View projects and results

Browse through EU funded projects and learn about the results. Invest in opportunities and get inspired by the highlights and success stories.

### Find calls for tenders

Find business opportunities in the calls for tenders managed by EU institutions, bodies and agencies.

### Work as an expert

Proposals and projects need evaluations, monitoring and domain-specific knowledge advice from experts.

https://ec.europa.eu/in fo/fundingtenders/opportunities/ portal/screen/home

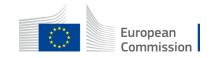

Sign in

EN

| European<br>Commission EU      | Funding & Tenders Portal                                                                                                    | Sign in EN              |  |  |  |  |  |  |
|--------------------------------|----------------------------------------------------------------------------------------------------|-------------------------|--|--|--|--|--|--|
| A Home Funding ▼ Procurement   | ✓ Projects & results ▼ News & events ▼ Work as an expert Guidance & documents ▼                                                   | Search Q                |  |  |  |  |  |  |
| Quick search                   |                                                                                                    |                         |  |  |  |  |  |  |
| MSCA × Q                       | Programme Horizon Europe (HORIZON) 🛞                                                                                              |                         |  |  |  |  |  |  |
| Programming period V           | MSCA Staff Exchanges 2024                                                                                                    | Forthcoming             |  |  |  |  |  |  |
| Horizon Europe (HORIZON) 🗸     | HORIZON- MSCA -2024-SE-01-01   Call for proposal Opening date: 19 September 2024   Next deadline: 06 February 2025   Single-stage |                         |  |  |  |  |  |  |
| Call 🗸                         | Programme: Horizon Europe (HORIZON)   Type of action: HORIZON TMA MSCA Staff Exchanges                                            |                         |  |  |  |  |  |  |
| Submission status $\checkmark$ | MSCA COFUND 2024                                                                                                    |                         |  |  |  |  |  |  |
|                                | HORIZON- MSCA -2024-COFUND-01-01   Call for proposal                                                                              | ( Open For Submission   |  |  |  |  |  |  |
| All filters                    | Opening date: 23 April 2024   Next deadline: 27 September 2024   Single-stage                                                     |                         |  |  |  |  |  |  |
|                                | Programme: Horizon Europe (HORIZON)   Type of action: HORIZON TMA MSCA Cofund Doctoral programme                                  |                         |  |  |  |  |  |  |
|                                | MSCA Doctoral Networks 2024                                                                                                    |                         |  |  |  |  |  |  |
|                                | HORIZON-MSCA-2024-DN-01-01   Call for proposal                                                                                    | (P Open For Submission) |  |  |  |  |  |  |
|                                | Opening date: 29 May 2024   Next deadline: 28 November 2024   Single-stage                                                        |                         |  |  |  |  |  |  |
|                                | Programme: Horizon Europe (HORIZON)   Type of action: HORIZON TMA MSCA Doctoral Networks                                          |                         |  |  |  |  |  |  |
|                                | MSCA Postdoctoral Fellowships 2024                                                                                                |                         |  |  |  |  |  |  |
|                                | HORIZON- MSCA -2024-PF-01-01   Call for proposal                                                                                  | (Pen For Submission )   |  |  |  |  |  |  |
|                                | Opening date: 23 April 2024   Next deadline: 12 September 2024   Single-stage                                                     |                         |  |  |  |  |  |  |

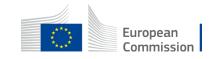

### **General conditions**

1. Admissibility conditions: described in Annex A 🖸 and Annex E 🖸 of the Horizon Europe Work Programme General Annexes

Proposal page limits and layout: described in Part B of the Application Form available in the Submission System...

Show more

Partner search announcements

### 96

Searches of partners to collaborate on this topic

View / Edit

LEARs, Account Administrators or self-registrants can publish partner requests for open and forthcoming topics after logging into this Portal, as well as any user having an active public Person profile.

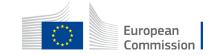

## NEARBY COMPUTING SL

Nearby Computing is expressing interest in hosting successful MSCA post-doctoral applicants. Nearby Computing is an cutting-edge SME located in Barcelona (Spain) with a focus on the edge/cloud orchestration. Our R&I department has vast experience in research projects (included MSCA). Topics of interest would include (but not limited to) edge orchestration and AI techniques for zero-touch service management. Interested eligible researchers may contact us for more details.

| Organisation type | Small or medium-size enterprise | Type of request | Expertise offer |
|-------------------|---------------------------------|-----------------|-----------------|
| Country           | spain Spain                     | Request date    | 12 Feb 2024     |
| Status            | Published                       |                 |                 |
|                   |                                 |                 |                 |

### Humanized Solutions, Lda

Humanized Solutions, Lda specializes in enhancing patient and citizen involvement in healthcare through consultancy, research, training and coaching. Our role is to bridge the gap between patient groups, citizens and stakeholders, ensuring co-creation of healthcare solutions with end-users. We use various scientific methods for systematic involvement, e.g. participatory research, qualitative, quantitative, mixed, human design thinking, etc. Contact us at patientadvocacy@humanizedsolutions.com

| Organisation type | Small or medium-size enterprise | Type of request | Expertise offer      |
|-------------------|---------------------------------|-----------------|----------------------|
| Country           | 👳 Portugal                      | Request date    | 21 Feb 2024          |
| Status            | Published                       |                 |                      |
|                   |                                 |                 |                      |
| SYNYO GmbH        |                                 |                 | Organisation Contact |

SYNYO is a reliable partner for your project with profound experience (SME with >45 projects in FP7, H2020, Horizon Europe / related projects: iProcureSecurity, COVINFORM, Search & Rescue). Our interdisciplinary team consisting of researchers, data analysts, software developers and creatives is ready to deliver high-impact results regarding research activities, concept design, solution development, validation, dissemination, exploitation and coordination support. E-mail: horizon@synyo.com

Organisation type

Country

org-details/881848632

Small or medium-size enterprise

orprise

Type of request Request date Expertise offer

22 Feb 2024

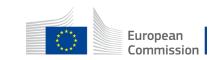

Organisation

Organisation

Contact

Contact

|   | General FAQ Q Filter                                                                                                    |
|---|----------------------------------------------------------------------------------------------------|
| • | Under Marie Sklodowska-Curie Postdoctoral Fellowships (MSCA-PF), which scientific panel should the researcher choose for his proposal? Must it be in the field of their highest degree diploma?                                                                                                    |
|   | Marie Skłodowska-Curie actions have a bottom-up approach, meaning that proposals from all scientific areas (including those covered by EURATOM) are eligible for funding. The proposal                                                                                                    |
| • | Is a Marie Sklodowska-Curie Postdoctoral Fellowship (MSCA-PF) transferable, so that a researcher could change host organisation during the action?<br>The rules for the transfer of a grant to a new beneficiary are described in the Model Grant Agreement for Unit Grants, Article 41. It must be noted that the request to transfer the re            |
| ۶ | Under Marie Sklodowska-Curie Postdoctoral Fellowships (HORIZON-MSCA-2021-PF-01), is the participation of third parties in the action allowed?<br>For MSCA-PF, the rules of the General Model Grant Agreement (Article 8) on the involvement of affiliated entities do not apply. MSCA-PF (Article 9) allows the beneficiary to use enti                  |
| • | Under Marie Sklodowska-Curie Postdoctoral Fellowships (MSCA-PF), may a proposal that was rejected under a previous MSCA Postdoctoral Fellowship call be re-submitted?<br>Applicants will be allowed to re-submit a proposal that was rejected under the previous Horizon Europe MSCA Postdoctoral Fellowship call, unless the proposal scored below 70%. |
| • | Under Marie Sklodowska-Curie Postdoctoral Fellowships (MSCA-PF), can researchers of any nationality participate?<br>Researchers of any nationality can participate in European Postdoctoral Fellowships. However, Global Postdoctoral Fellowships are restricted only to nationals or long-term residents                                                |
| • | Under a Marie Sklodowska-Curie Postdoctoral Fellowship (MSCA-PF), the researcher has already accepted external funding for the same research/costs. Can the researcher dedicate part of the MSCA-PF grant as a top-up to the current grant?                                                                                                    |
|   | No, it is not possible because the other grant would generate a profit under the MSCA Postdoctoral Fellowship. According to the Financial Regulation (Article 192), grants shall not h                                                                                                    |

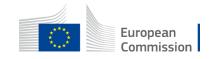

## **Additional Information**

Marie Skłodowska-Curie Actions: https://marie-sklodowska-curie-actions.ec.europa.eu/actions/postdoctoral-fellowships

MSCA – How to apply: https://marie-sklodowska-curie-actions.ec.europa.eu/actions/how-to-apply? EURAXESS Portal: <u>www.euraxess.org</u>

Funding & tenders opportunity portal <a href="https://ec.europa.eu/info/funding-tenders/opportunities/portal/screen/home">https://ec.europa.eu/info/funding-tenders/opportunities/portal/screen/home</a> Net4Mobilty+ <a href="https://www.net4mobilityplus.eu/">https://ec.europa.eu/info/funding-tenders/opportunities/portal/screen/home</a>

Marie Curie Alumni Association (MCAA) https://www.mariecuriealumni.eu/

National Contact Points (NCP): https://ec.europa.eu/info/funding-

tenders/opportunities/portal/screen/support/ncp;sortQuery=country;countryGroups=3C;countries=20000933;functions=4,5

NCP Portal: https://www.horizoneuropencpportal.eu/

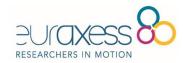

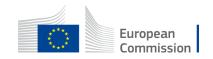

# Thank you!

Tomasz Wierzbowski

korea@euraxess.net

http://www.korea.euraxess.org

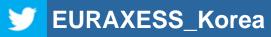

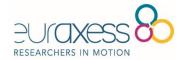

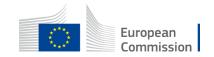